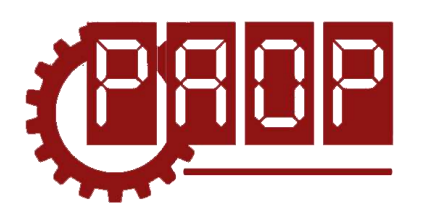

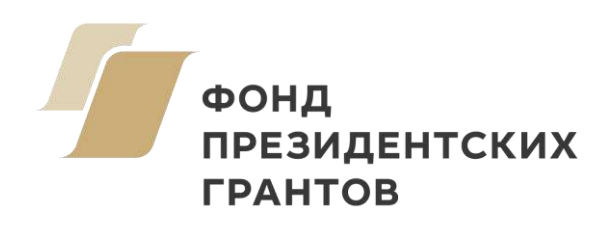

Всероссийский профориентационный технологический конкурс **«ИНЖЕНЕРНЫЕ КАДРЫ РОССИИ»**

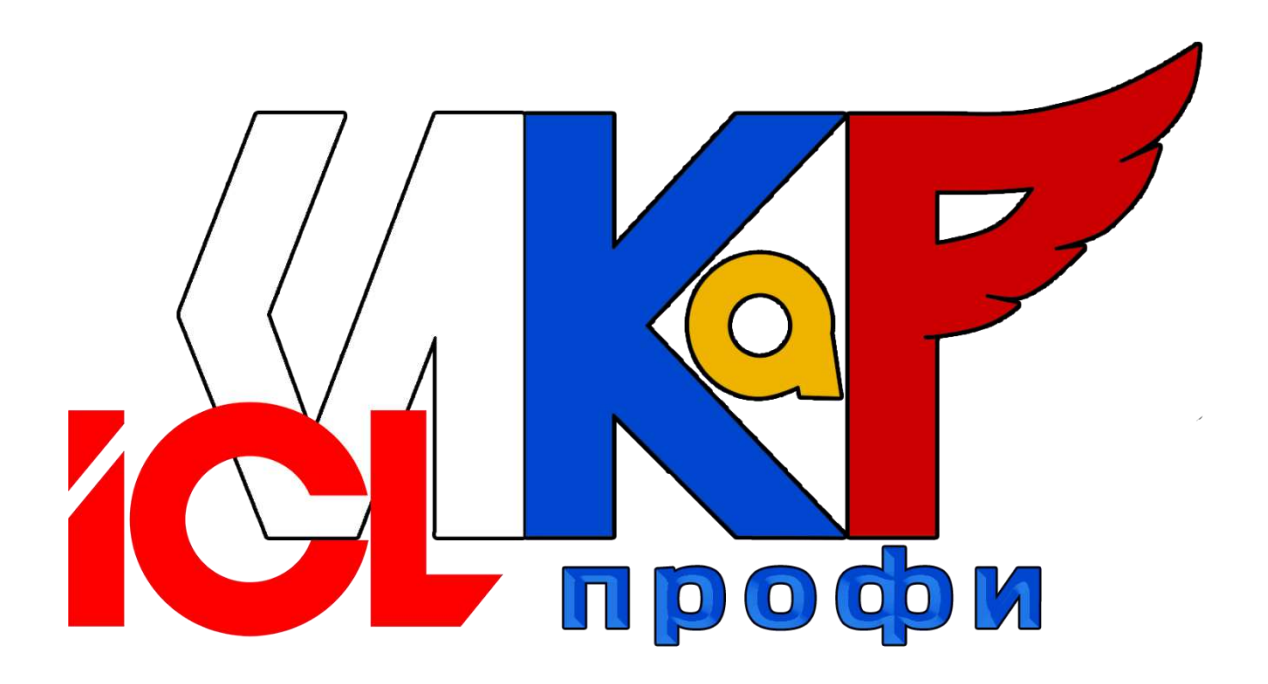

**РЕГЛАМЕНТ СЕЗОН 2023**

> **МОСКВА 2022**

# **ОГЛАВЛЕНИЕ**

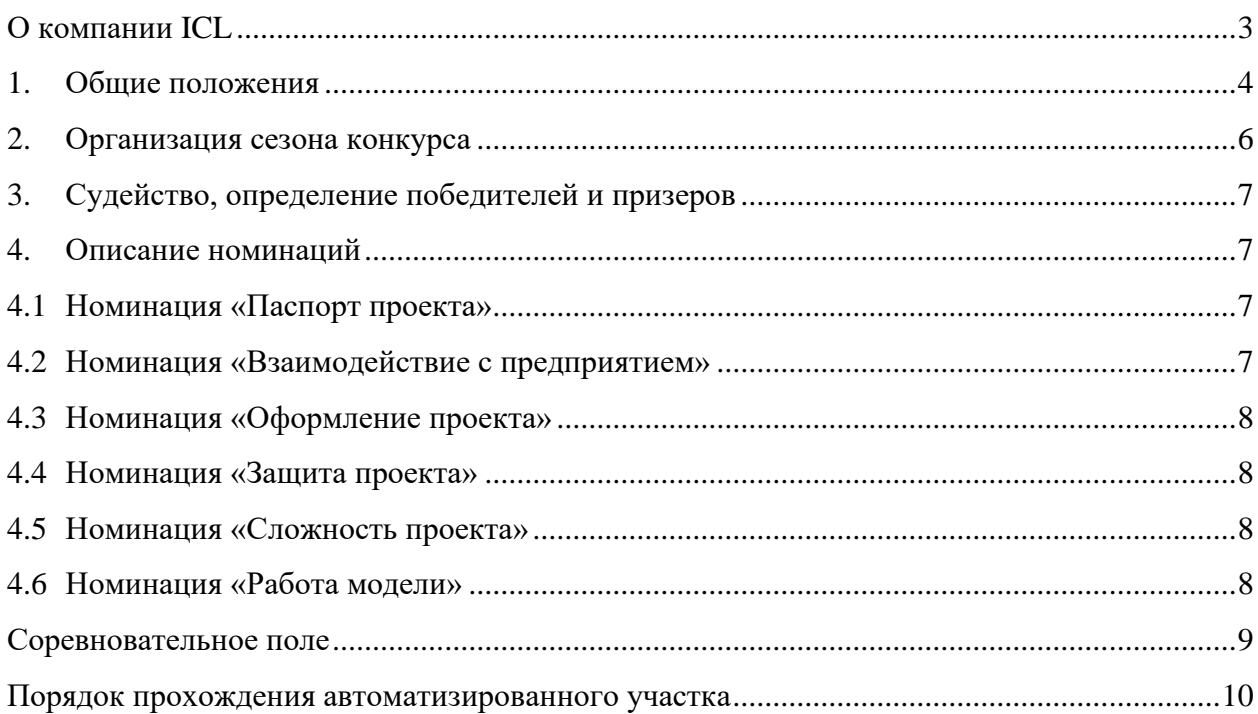

## **О КОМПАНИИ ICL**

— высокотехнологичная, динамично развивающаяся группа компаний, входящая в число крупнейших ИТ-компаний России, предоставляющая весь спектр ИТ-услуг, проектов, решений и продуктов. Компания была основана в 1991 году на базе завода ЭВМ Казанским

<span id="page-2-0"></span>производственным объединением вычислительных систем (КПО ВС) и британской компанией International Computers Limited (ICL) как совместное предприятие. В середине XX века казанский завод ЭВМ стоял у истоков новой отрасли отечественного электронного машиностроения — вычислительной техники, и по мере своего

> развития стал признанным лидером отрасли в СССР.

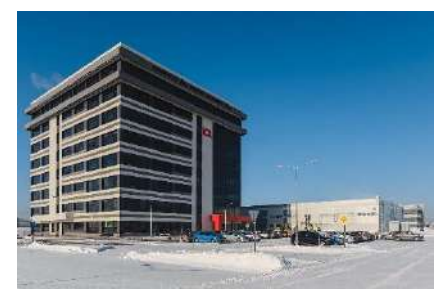

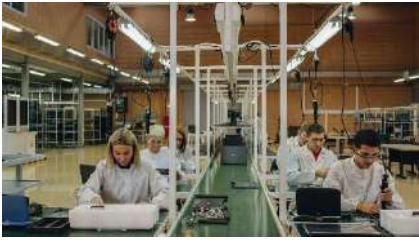

С 2002 по 2013 группа компаний ICL входила в группу компаний Fujitsu, а на данный момент компании являются партнерами.

Расширение горизонтов в отрасли ИТ, собственные

лаборатории и инновационные разработки, фокус на передовых технологиях — вот что сегодня делает ICL одним из лидирующих предприятий в России. Стратегическое сотрудничество с крупнейшими глобальными ИТ-

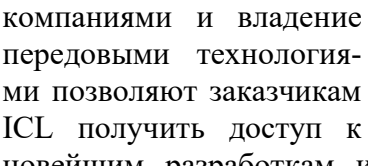

ми позволяют заказчикам ICL получить доступ к новейшим разработкам и реализовывать конкурентные преимущества на рынке. Постоянное обучение, сотрудни-

чество с ведущими научно-образовательными заведениями, совершенствование инструментальной базы и непре-

рывное развитие собственных компетенций являются приоритетом номер один и основой для устойчивого и планомерного развития потенциала группы компаний.

Группа компаний ICL имеет собственное произ-

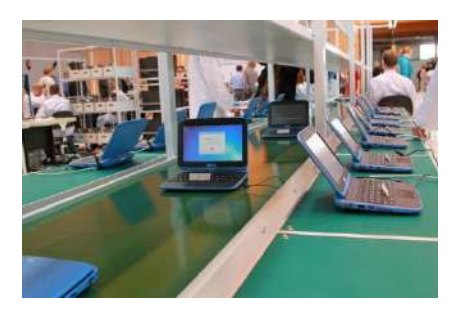

водство компьютерной техники, как общего назначения (ноутбуки, рабочие станции, серверы), так и специального (тер-

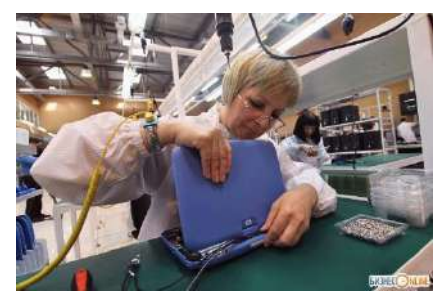

миналы самообслуживания с сенсорным экраном, медицинские комплексы и т.п.). Сборка осуществляется в ручном режиме. При больших заказах приходится задействовать дополнительный персонал. В таком режиме объем

выпуска, например, ноутбуков, достигает 500 шт. в сутки. При этом выполнение всех остальных заказов приходится приостанавливать.

Цель данного проекта – создать автоматизированный участок сборки ноутбуков, включающий входящий контроль «комплектующих», несколько вариантов комплектации и сборки «компьютера», участок загрузки ПО и тестирования, транспортировку готовой продукции на склад.

## **1. ОБЩИЕ ПОЛОЖЕНИЯ**

<span id="page-3-0"></span>Настоящий Регламент определяет порядок организации и проведения Всероссийского профориентационного технологического конкурса «ИНЖЕНЕРНЫЕ КАДРЫ РОС-СИИ» (далее – ИКаР) в категории ИКаР – ПРОФИ (ICL).

#### **Цели конкурса:**

• Популяризация научно-технического творчества, повышение престижа инженернотехнических профессий среди обучающихся общеобразовательных организаций и организаций среднего профессионального образования;

• Профессиональная ориентация обучающихся на профессии и специальности, востребованные в их регионе;

• Стимулирование обучающихся, будущих потенциальных специалистов предприятий, оставаться жить и работать в родном регионе, внести вклад в его развитие;

• Создание условий для самореализации и развития талантов обучающихся, соответствующих приоритетам научно-технологического развития Российской Федерации.

#### **Задачи конкурса:**

- Установление связи образовательных организаций и предприятий;
- Стимулирование обучающихся к изучению естественнонаучных дисциплин через знакомство с предприятиями родного региона;

• Вовлечение обучающихся в научно-техническое творчество через проектную деятельность;

• Ознакомление с технологиями и технической терминологией, освоение инженернотехнических компетенций;

• Решение технических заданий предприятия (КЕЙСОВ), создание инженерной документации.

#### **Особенность конкурса «ИКаР»:**

• Профориентационная направленность и проектирование действующих моделей механизмов и технологических линий конкретного предприятия, с которым сотрудничает команда;

- Сотрудничество с предприятием, его реклама и продвижение;
- Прототипирование реальных производственных процессов;
- Опыт создания инженерной документации.

Конкурс ИКаР сезона 2023 проходит в категориях:

Младший ИКаР:

- ИкаРёнок (в том числе «Икарёнок без границ» для детей с ОВЗ)
- ИКаР СТАРТ

Старший ИКаР:

- ИКаР ДЕБЮТ
- ИКаР КЛАССИК
- ИКаР ПРОФИ (по заданию предприятий партнеров проекта)
- ИКаР ТЕХНОКВАНТ

Каждая категория конкурса имеет свой регламент, который закрепляет правила конкурса и особенности судейства.

Участие команд в конкурсе бесплатное. Организационный взнос не предусмотрен. Проезд и проживание команд оплачивает направляющая сторона.

Подведение итогов и определение победителей производится по номинациям:

- 1. Паспорт проекта
- 2. Взаимодействие с предприятием
- 3. Оформление проекта
- 4. Защита проекта
- 5. Сложность проекта
- 6. Работа модели

Дополнительные номинации (оцениваются отдельно):

- 7. Конкурс методических материалов «Методика организации работы над проектом предприятия»
- 8. Активность проекта

Победители и призеры регионального этапа Всероссийского профориентационного технологического конкурса "Инженерные кадры России" на добровольной основе могут принять участие во втором (заключительном) этапе Многопрофильной инженерной олимпиады "Звезда" (далее - Олимпиада). Результаты Конкурса засчитываются как прохождение первого (отборочного) этапа Олимпиады по профилям "Естественные науки" и "Техника и технология".

Для участия во втором (заключительном) этапе Олимпиады необходимо будет предоставить федеральному оператору Конкурса документы, подтверждающие результаты регионального конкурса, не позднее, чем за месяц до даты проведения второго (заключительного) этапа Олимпиады, обозначенной Оргкомитетом Олимпиады, а также при условии надлежащего выполнения процедуры регистрации в соответствии с правилами, установленными Оргкомитетом Олимпиады.

Участниками конкурса ИКаР могут быть обучающиеся образовательных организаций в возрасте до 18 лет, не более 6 человек в команде.

Тренер команды не моложе 18 лет. Возможно участие двух тренеров.

При подготовке к соревнованиям допускается привлечение дополнительных участников в качестве помощников и тренеров. Однако во время выступления команды они могут присутствовать лишь в качестве зрителей.

Особенностью категории ИКаР – ПРОФИ (ICL) является выполнение всеми командами, участвующими в категории, уникального технического задания (КЕЙСА), разработанного компанией «ICL».

Для создания модели производственного участка команда может использовать любые выпускаемые промышленностью образовательные конструкторы.

Участники могут разрабатывать и применять самодельные детали и конструкции, изготовленные как с помощью ручных инструментов, так и с использованием высокотехнологичных станков и механизмов. Конструкция механизмов, содержащих самодельные детали, должна быть разборной. Не допускаются механизмы «одноразовые», корпуса и отдельные узлы которых склеены клеем, залиты смолой или полимером, что делает невозможным разборку и замену отдельных деталей.

Вместе с конструктивными элементами возможно применение любых контроллеров, датчиков, мультиплексоров и т.п. При моделировании механизмов приветствуется одновременное использование разных видов конструкторов, электронных компонентов и контроллеров. Отдельно поощряется использование в проекте различных сред (земля, вода, воздух).

Запрещено использовать детали и конструкции, нарушающие правила техники безопасности, пожароопасные, угрожающие здоровью людей, разрушающие соревновательное поле, вызывающие радиопомехи, нарушающие нормальную работу электронных устройств связи и другой служебной аппаратуры.

Организаторы оставляют за собой право вносить в правила конкурса любые изменения, в том числе изменения могут быть внесены главным судьей в день проведения конкурса. Изменения доводятся до всех участников, ставя их в одинаковые условия.

<span id="page-5-0"></span>Контроль и подведение итогов осуществляется судейской коллегией в соответствии с приведенными правилами.

#### **2. ОРГАНИЗАЦИЯ СЕЗОНА КОНКУРСА**

Сезон конкурса: сентябрь 2022 г. – май 2023 г. Конкурс проходит в несколько этапов:

- 1. Отборочный от муниципалитетов (до 31 декабря 2022 г.)
- 2. Региональный этап (до 28 февраля 2023 г.)
- 3. Федеральный этап (до 15 мая 2023 г.)

Для участия в соревновательном сезоне команда должна зарегистрироваться на официальном сайте Конкурса (http[://раор.рф\)](http://раор.рф/), заполнив онлайн-форму «Реестр команд ИКаР».

После регистрации команда приступает к работе над проектом в выбранной категории.

С целью отбора сильнейших команд на региональный этап региональный опорный центр имеет право формировать собственные регламенты отборочных этапов конкурса на уровне региона, муниципалитетов, образовательных организаций.

Федеральный организационный комитет оставляет за собой право устанавливать квоты на количество команд, участвующих в федеральном этапе конкурса по согласованию с площадкой проведения.

По результатам регионального этапа региональный опорный центр подает заявку для участия в федеральном этапе конкурса, при отсутствии регионального опорного центра, команда имеет право подать заявку непосредственно в федеральный организационный комитет. При этом решение об участии команды в федеральном этапе конкурса будет принято после решения федерального оргкомитета на основании предоставленных материалов.

Вместе с подачей заявки на федеральный этап командами предоставляются ссылки на облачное хранилище (Яндекс.Диск, Облако Mail.ru и др. российские сервисы) со следующими материалами в электронном виде:

- Паспорт проекта;
- Видеоролик с презентацией проекта;

• Материалы для оценки сложности проекта, включая видеофрагменты, фотографии, демонстрирующие работу механизмов в отдельности и всего проекта целиком (общий объём всех файлов не должен превышать 500 Мб.;

Механизмы во время проведения очных соревнований не подлежат переоценке.

Для участия в федеральном этапе Конкурса материалы необходимо предоставить не позднее, чем за 30 дней до даты проведения Конкурса.

Срок и порядок сдачи материалов для участия в региональном этапе Конкурса устанавливают региональные операторы.

Непредоставление в установленный срок материалов автоматически исключает команду из участия в соответствующей номинации.

В день проведения федерального очного этапа Конкурса команда должна предоставить оригиналы документов в соответствии с перечнем, установленным площадкойорганизатором, а также оригинал Паспорта проекта (в противном случае команда отстраняется от участия в номинации «Паспорт проекта»).

# <span id="page-6-0"></span>**3. СУДЕЙСТВО, ОПРЕДЕЛЕНИЕ ПОБЕДИТЕЛЕЙ И ПРИЗЕРОВ**

Судейство проводится в соответствии с «Каталогом инженерных решений ИКаР» (далее – Каталог).

Важно участие команды во всех номинациях.

Команда, не принимающая участия в какой-либо номинации, продолжает участвовать в конкурсе по другим номинациям, но не может претендовать на призовые места в общем зачёте.

В каждой номинации судейская коллегия определяет лучшие команды, которые становятся лауреатами соответствующей номинации.

На победу в общем зачете могут претендовать команды, завоевавшие звание лауреатов во всех 6 номинациях соревнований.

Призовые места категории ИКаР – ПРОФИ определяются по лучшим результатам в номинации «Сложность проекта».

<span id="page-6-1"></span>Победители и лауреаты конкурса награждаются дипломами.

#### **4. ОПИСАНИЕ НОМИНАЦИЙ**

#### **4.1 НОМИНАЦИЯ «ПАСПОРТ ПРОЕКТА»**

<span id="page-6-2"></span>Паспорт проекта включает в себя исследовательский проект «Моделирование автоматизированного участка производства», кейс от предприятия. В случае если кейс от предприятия получить невозможно, он может быть сформирован самой командой на основе информации о предприятии из открытых источников и работающих на нём специалистов. Примерный образец технического задания (кейса) представлен в разделе 1 Каталога, там же приведены основные требования к оформлению и структуре инженерной книги.

Предварительная оценка паспорта проекта производится до дня проведения конкурса на основании электронной версии согласно критериям оценки теоретической части, приведенным в Каталоге. В колонке «Количество баллов» указано максимально возможное количество баллов, которое может получить команда при полном соответствии материала указанным критериям. Оформленный надлежащим образом, материал включает, при необходимости, фотографии, рисунки чертежи и т.п., иллюстрирующие содержание материала.

<span id="page-6-3"></span>Окончательное подведение итогов в номинации «Паспорт проекта» проходит в день проведения конкурса после предоставления оригинала паспорта проекта. Дополнения, внесенные в оригинал паспорта проекта, не оцениваются.

## **4.2 НОМИНАЦИЯ «ВЗАИМОДЕЙСТВИЕ С ПРЕДПРИЯТИЕМ»**

Взаимодействие с предприятием оценивается по критериям, перечисленным в разделе 2 Каталога. Информация для оценки данной номинации берется из паспорта проекта и видеопрезентации (защиты проекта).

Предварительная оценка взаимодействия с предприятием производится до дня проведения конкурса на основании электронной версии паспорта проекта и видеопрезентации (защиты проекта).

<span id="page-7-0"></span>Окончательное подведение итогов номинации проходит в день проведения конкурса после демонстрации оформленного проекта и возможных уточняющих вопросов судей.

# **4.3 НОМИНАЦИЯ «ОФОРМЛЕНИЕ ПРОЕКТА»**

Участники данной номинации могут представить в качестве оформления:

• Оформленное по тематике проекта напечатанное либо изготовленное любым другим способом поле с границами механизмов, обозначенной траекторией движения роботов и логотипами предприятия;

• Объемные элементы, например, деревья, дорожные знаки, мосты, трубопроводы и т.п., относящиеся к представляемому предприятию;

• Стену (щит), имитирующую объемную модель предприятия;

• Атрибуты производства: образцы сырья, готовой продукции, инструменты, спецодежду, информационные буклеты и т.п.

Оценка номинации производится во время проведения конкурса после установки проекта на поле согласно таблице в разделе 3 Каталога. Судьи могут задать вопросы по оформлению только в качестве уточнения (сами ответы на вопросы по оформлению не оцениваются).

## **4.4 НОМИНАЦИЯ «ЗАЩИТА ПРОЕКТА»**

<span id="page-7-1"></span>Защита проекта заключается в том, чтобы грамотно, четко и доступно донести информацию о своем проекте. Оценка учитывает краткость и содержательность информации, понимание материала и знание терминологии при ответах на уточняющие вопросы судей. Дополнительные баллы предусматриваются за оригинальность и творческий подход к представлению и защите проекта.

Защита проекта проходит в два этапа: заочный (основной) и очный (в день проведения конкурса).

Для участия в номинации команда предоставляет видеоролик с презентацией своего проекта в одном из следующих форматов: .mp4, .mkv, .mov, .flv, .mpg. Длительность видеоролика – не более 5 минут, размер файла – не более 500 Мб.

Видеопрезентация должна быть размещена в облачном пространстве и иметь общий доступ. Ссылка на видеопрезентацию должна быть действительна до окончания конкурса.

Во время очной презентации проекта могут присутствовать представители командсоперников и тренеры. Демонстрация будет производиться на экране широкоформатного телевизора.

На вопросы судей могут отвечать только участники команды.

Порядок проведения презентации проекта:

- Демонстрация подготовленного заранее видеоролика 5 минут;
- <span id="page-7-2"></span>• Ответы на вопросы судей – 3 минуты. Оценка номинации производится согласно таблице в разделе 4 Каталога.

## **4.5 НОМИНАЦИЯ «СЛОЖНОСТЬ ПРОЕКТА»**

<span id="page-7-3"></span>За основу при оценке сложности проекта берется информация раздела 5 Каталога.

## **4.6 НОМИНАЦИЯ «РАБОТА МОДЕЛИ»**

В соревновательной зоне конкурса питание всех электронных составляющих механизма полностью автономное, от батарей или аккумуляторов.

Команда должна иметь всё необходимое для обеспечения работы оборудование:

• Собранные механизмы для проведения практической части конкурса;

• Портативный компьютер (ноутбук, планшет и т.п.) с установленным необходимым программным обеспечением;

• Запас необходимых деталей и компонентов наборов, запасные батареи, аккумуляторы т.д.

В зоне состязаний разрешается находиться только участникам команд, членам оргкомитета и судьям. Тренер может помочь команде установить (первые 10 минут) и убрать (последние 3 минуты) проект с соревновательного поля.

Общее время работы команды на соревновательном поле составляет 36 минут, в это время входят:

## **Первые 18 минут:**

- Установка, настройка проекта до 18 минут;
- Демонстрация видеопрезентации (защита проекта) до 5 минут;
- Ответы на вопросы судей по защите проекта до 3 минут;
- Оценка судьями оформления проекта до 2 мин (с 12 минуты). **Вторые 18 минут:**
- Прогон заготовки для оценки работы механизмов судьями до 5 мин;

• Сборка 4 «компьютеров» (4 попытки). Попытки, по решению команды, могут проводиться подряд, либо с разрывом по времени между попытками для корректировки механизмов, дополнительное время не предоставляется;

• Тайм-аут (резервное время) – до 2 минут (если в работе механизмов произойдет отказ, команда имеет право запросить у судей возможность устранить недостатки в их работе; тайм-аут берется только после решения судьи);

<span id="page-8-0"></span>• Заполнение протоколов судьями (команда находится вне поля) – до 3 минут; Разборка и уборка проекта с поля – до 3 мин.

# **СОРЕВНОВАТЕЛЬНОЕ ПОЛЕ**

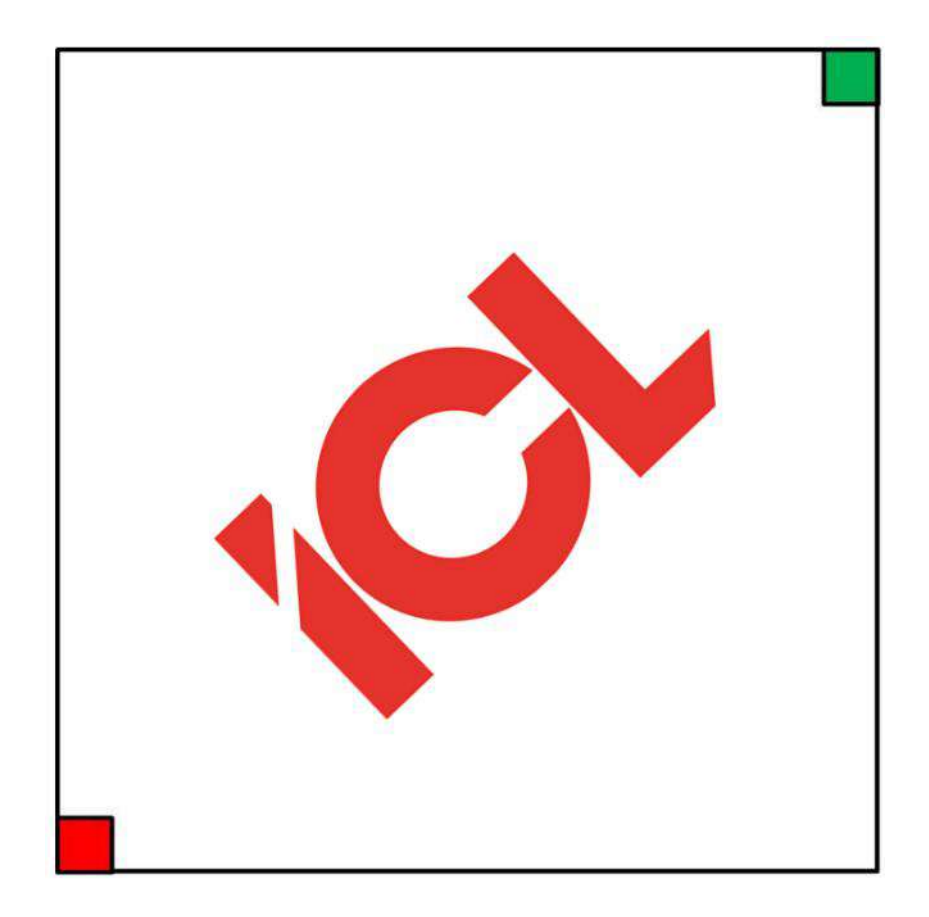

Соревновательное поле ИКаР-ICL имеет форму квадрата с длиной стороны 3000 мм белого цвета с логотипом ICL. В случае использования мобильного робота, движущегося по линии, для прокладки маршрута можно воспользоваться черной изолентой шириной 18-19 мм.

Зоной старта является участок размером 200х200 мм для подачи заготовок, окрашенный в зеленый цвет, расположенный в углу поля. В противоположном от зоны старта углу расположен участок размером 200х200 мм, окрашенный в красный цвет, для принятия обработанных заготовок – зона финиша.

Спецификация соревновательного поля дана в разделе 9 Каталога.

В качестве оформления проекта команда может иметь свое поле (с соблюдением стандартов соревновательного поля, указанных выше), которое устанавливается на имеющееся соревновательное поле.

С целью обеспечения безопасности участников конкурса, если команда в проекте использует автономные мультироторные механизмы (квадрокоптеры), она должна проинформировать об этом соответствующий оргкомитет не менее, чем за 30 дней до начала конкурса, в этом случае поле на момент выступления команды огораживается специальной сеткой в виде куба с длиной стороны 3000 мм.

Все механизмы модели собираются и программируются участниками заранее.

Габариты механизмов ограничены размерами соревновательного поля, за пределами поля механизмы размещаться не могут.

Все механизмы должны быть автономными, дистанционное ручное управление не допускается.

Конструкция механизма должна исключать повреждение поля, возгорание, задымление, ослепление и иное воздействие на людей.

Количество двигателей, датчиков и контролеров, используемых для создания модели, не ограничено.

Нет ограничений на использование сред и языков программирования механизмов.

На микрокомпьютере могут быть включены модули беспроводной передачи данных (Bluetooth, Wi-Fi, другие радиоканалы, IR-модули), при условии их использования исключительно для связи друг с другом механизмов, находящихся на соревновательном поле, и отсутствия помех для другой радиоаппаратуры.

Для жесткости конструкции разрешается соединять механизмы между собой.

Фиксация механизмов на соревновательном поле с помощью скотча, клея, саморезов и прочих приспособлений, способных загрязнить и повредить соревновательное поле, запрещена. По окончании выступления поле должно быть приведено в исходное состояние участниками команды. Команды, использующие водную среду для перемещения заготовок, красящие элементы и т.п. должны позаботиться о том, чтобы они не попали на поле, загрязняя его и создавая помехи командам, выступающим позже.

<span id="page-9-0"></span>Максимальное количество, расположение и последовательность установки механизмов на поле не регламентируется.

#### **ПОРЯДОК ПРОХОЖДЕНИЯ АВТОМАТИЗИРОВАННОГО УЧАСТКА**

Во время подготовки участник команды загружает на «склад» по 4 «платы для сборки компьютеров» каждого цвета и одну карточку, помеченную чёрным квадратом, которая будет означать неисправный компонент (например, если неисправным компонентом выступает зелёная «плата», то на «складе» присутствуют в сумме 5 зелёных «плат», одна из которых помечена). Метка в виде квадрата со стороной 19 мм наносится черной краской в одном из 4 секторов центральной части «платы». Метка может быть вырезана из черной изоленты и приклеена в нужный сектор. Цвет помечаемой «платы», положение метки и порядок установки на «складе» определяется путем жеребьевки в черном мешке перед стартом. Корпуса «компьютеров» могут также быть заранее загружены в автоматизированный «склад», либо устанавливаться в зоне старта вручную как на поле, так и на механизм для их дальнейшей транспортировки.

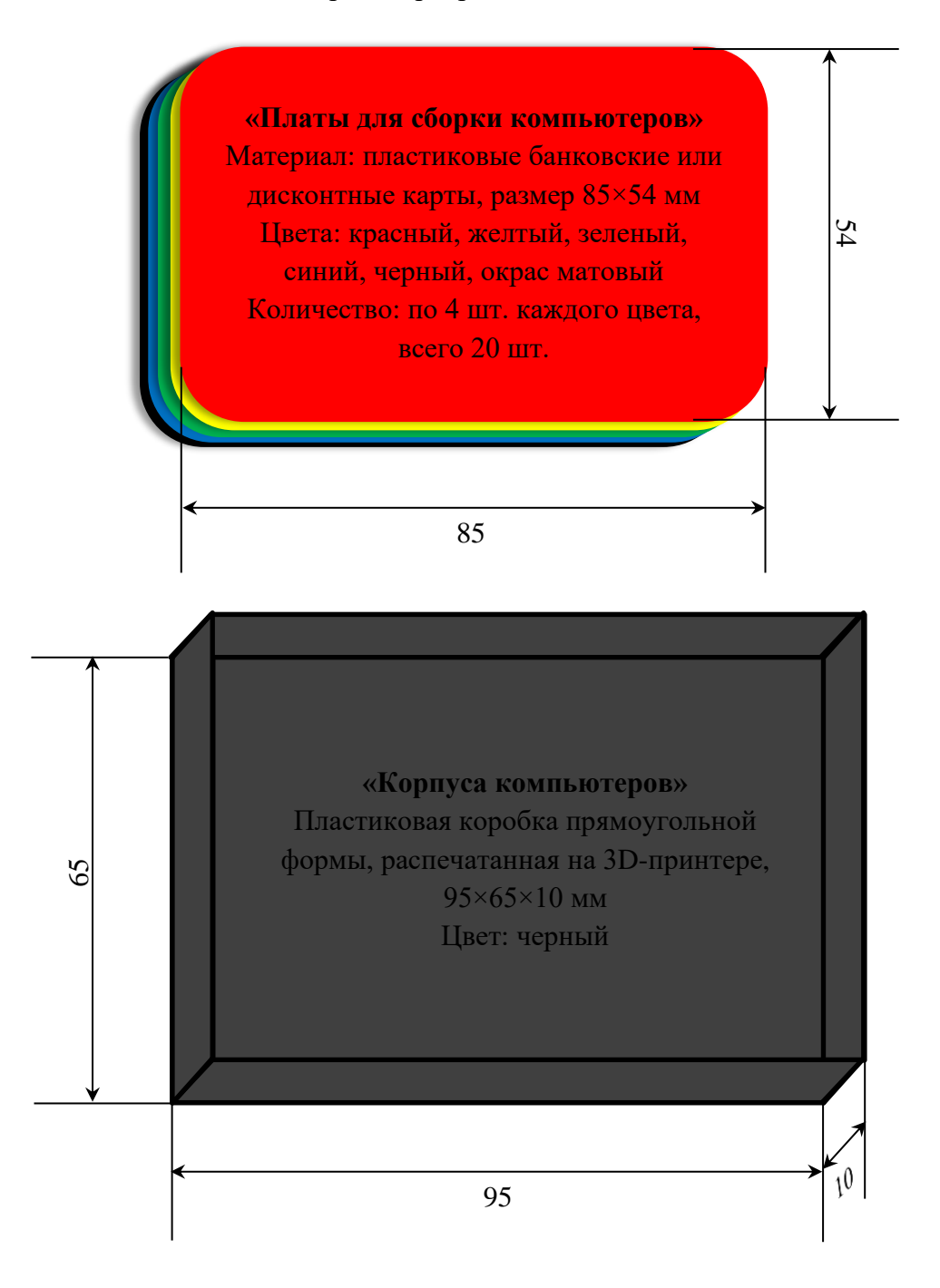

После подтверждения участниками команды готовности к работе, команде выдается карточка с простейшим штрих-кодом, на котором закодирована одна из возможных комбинаций плат для комплектации собираемых «компьютеров» в виде 3-значного числа, цифры которого могут быть 2, 3, 4 или 5 (соответствуют стандартным значениям датчика цвета Лего: 2 – синий, 3 – зеленый, 4 – желтый, 5 – красный). Так, закодированное число 245 означает, что первой должна быть уложена синяя «плата», второй – желтая и третьей красная. Последней должна быть установлена черная карточка – «клавиатура». На ней могут быть нарисованы кнопки.

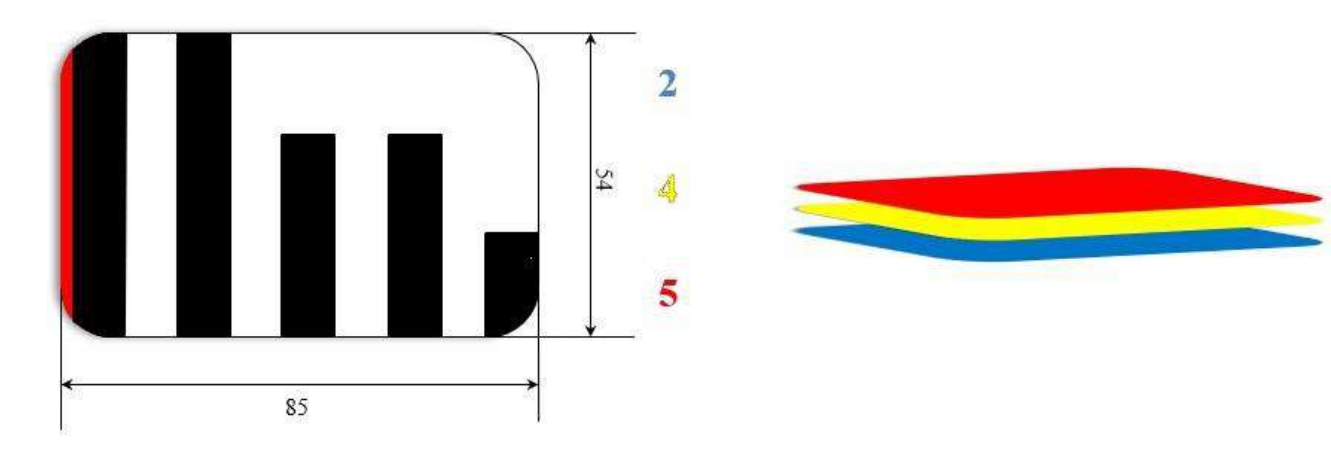

С подачей сигнала, команда устанавливает карточку на устройство для считывания штрих-кода и запускает автоматизированный участок сборки компьютеров. Задача участка – собрать «компьютер» из указанных «комплектующих» в указанном порядке, поместить его на участок контроля и установки ПО, а потом доставить в зону финиша. Верное сочетание цветов, установленных «комплектующих» и полный их комплект принесет команде максимальное количество баллов. При этом неисправная плата должна быть определена и отложена отдельно в специальный лоток, возможна транспортировка ее в зону старта.

При обнаружении «бракованной платы» робот, сканирующий «плату», любым способом должен показать, цвет «платы» и сектор, в котором обнаружена неисправность: на экране EV3, путем зажигания ламп, обозначающих цвет и неисправный сектор, вывода показаний на светодиодную матрицу, печать на бумажном носителе, и т.п.

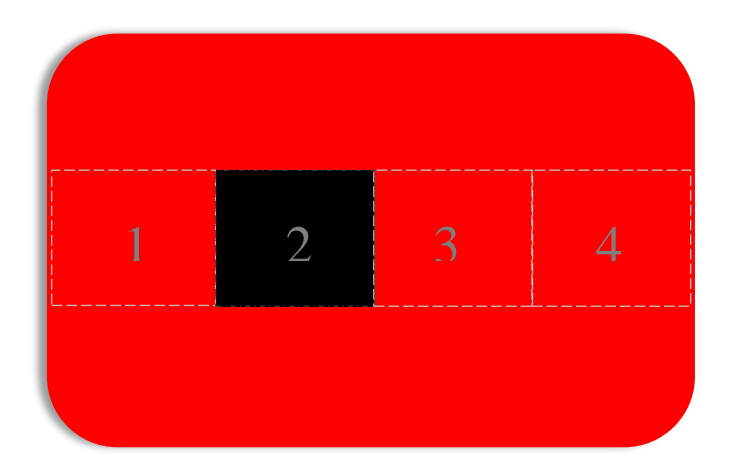

#### **Неисправная «плата для сборки компьютеров»**

Материал: тот же. Цвета: красный, желтый, зеленый, синий, окрас матовый. Количество: 4 шт. каждого цвета с разными помеченными секторами, всего 16 шт.

На участке установки ПО и контроля к собранным «компьютерам» должны быть одновременно подключены 2 провода. В качестве проводов могут использоваться оси, балки и т.п., которые должны быть одновременно прижаты к корпусу собранного «компьютера» с правой и левой стороны (стороны, меньшие по размеру) не менее, чем на 1 секунду. Далее эти провода должны быть отсоединены от «компьютера».

После проведения указанных выше манипуляций, готовый и проверенный «компьютер» в полном комплекте должен быть доставлен в зону финиша. Варианты складирования в ней не регламентируются, прибывший собранный «компьютер» может быть сдвинут или перенесен в свободную зону поля для дальнейшей оценки судьями – проверки установленных «комплектующих».

Команда может использовать свои коробки - «корпуса компьютеров», карточки - «платы» и карточки со штрих-кодами при соблюдении указанных размеров и цветов.

Во время отладки команде выдаются 3 карточки со штрих-кодом, одна из которых будет использована при попытке. Карточки со штрих-кодом во всех случаях выбираются случайным образом. Варианты штрих-кодов представлены в разделе 8 Каталога.

Команда может добавить дополнительные операции с готовыми изделиями, например, транспортировку по конвейеру, упаковку, штабелирование, наклейку шильдов, логотипов и т.п. Каждый механизм и его действие по отношению к каждому готовому изделию будут дополнительно оценены.